# **ESPOL-TECH E.P.**

*Razón Social: ESPOL-TECH E.P. RUC: 0968592010001 Dirección: Km. 30.5 Vía Perimetral. Teléfono: 2269142* **–** *2269159*

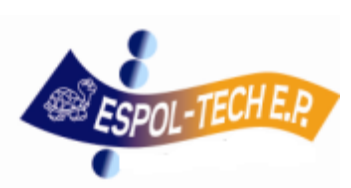

# *REQUISITOS PARA EL FLUJO NORMAL DE TRÁMITES DE PAGOS*

*Rige a partir 01 de septiembre del 2014*

# *PAGOS*

## *PAGO DE HONORARIOS***.**

- · Solicitud de pago debidamente autorizada por el **Director del Proyecto**, indicando el centro de costos a cargar el gasto.
	- · Adjuntar:
		- $\bullet$ Factura firmada por el receptor del servicio e emisor.
		- Copia de contrato.
		- Autorización de documentos de la pagina del SRI
		- Informe de Actividades detallado el cual debe venir firmado por el beneficiario y aprobado por el Director.

### *PAGO POR DICTADO DE CLASES.*

Solicitud de pago debidamente autorizada por el **Director del Proyecto**, indicando el centro de costos a cargar el gasto.

Adiuntar:

·

- $\bullet$ Factura firmada por el receptor del servicio e emisor.
- Copia de contrato, solo cuando el monto sea menor o igual \$1,000.00 se aceptará Orden de Trabajo.
- Autorización de documentos de la pagina del SRI
- Programa de Dictado de clases e Informe de Actividades firmado por el docente y Aprobado por el Director del Proyecto.
- Listado de estudiantes, con el visto bueno (firma) del Director del Proyecto  $\bullet$ y/o docente.

#### *PAGO POR COMPRA DE BIENES DE LARGA DURACION (ACTIVOS)*

Solicitud de pago autorizada por el **Director del Proyecto**, indicando el centro de costos a cargar el gasto.

Adjuntar:

- $\bullet$ Factura firmada por el receptor del servicio e emisor.
- Solicitud de compra.
- Adjuntar fotos del activo adquirido.
- Nombre del custodio del bien
- Nombre del usuario del bien
- Especificaciones Técnicas: marca, modelo y serie del equipo
- Guía de Remisión o Acta de Entrega de Recepción firmada por el Director del Proyecto o custodio.
- Autorización de documentos de la pagina del SRI
- Tres cotizaciones mínimas que cumplan el principio de legalidad cuando supere el valor de \$1,000.00.

## *PAGO POR SERVICIOS VARIOS (Inclúyase alimentación, mantenimiento, transporte, fotocopiado, alquiler, etc.)*

Solicitud de pago autorizado por el **Director del Proyecto**, indicando el centro de costos a cargar el gasto. Adjuntar:

- Factura firmada por el receptor del servicio e emisor.
- Autorización de documentos de la pagina del SRI
- En el caso de alimentación debe venir el listado del personal que consumió con sus respectivas firmas y Acta de Entrega – Recepción con el visto bueno del **Director del Proyecto.**
- En el caso de transporte, especificar a quien le brindo el servicio y ruta, con el visto bueno del Director del Proyecto.
- Adjuntar orden de trabajo por el servicio brindado debidamente autorizado y firmado por el Director del Proyecto.
- En el caso de compra de pasajes a profesores extranjeros adjuntar copia a  $\bullet$ color del pasaporte.
- En el caso de remodelación, construcción, modificación de algún bien, eventos se deberá adjuntar fotos con la firma de aprobación y aceptación **Director del Proyecto,** se aceptará Orden de Trabajo solo cuando el monto sea menor o igual \$1,000.00.
- Tres cotizaciones mínimas que cumplan el principio de legalidad cuando supere el valor de \$1,000.00.
- En el caso de anticipo de a proveedores se debe presentar Póliza de BUA previo elaboración de contrato.
- En el caso de compras de equipos, materiales y servicios que excedan el valor de ínfima cuantía que para el año 2014 es \$6,860,13 sin incluir IVA deberá realizarse un proceso de contratación por medio del portal de compras públicas (Ver Proceso de Compras Públicas).
- Las unidades, departamentos, centros y demás áreas vinculadas a la ESPOL, cuando vayan a realizar obras o trabajos en su infraestructura física deberán contar con la debida autorización de la Gerencia Administrativa a través de la Dirección de Servicios Generales.

#### *PAGO POR COMPRA DE SUMINISTROS Y MATERIALES.*

Solicitud de pago autorizada por el **Director del Proyecto**, indicando el centro de costos a cargar el gasto.

- · Adjuntar:
	- Factura firmada por el receptor del servicio e emisor.
	- $\bullet$ Autorización de documentos de la pagina del SRI
	- Solicitud de compra
	- En caso de ser compra mediante catálogo electrónico adjuntar Acta de Entrega/Recepción
	- Guía de Remisión o Acta de Entrega firmada por el custodio y **Director del Proyecto.**

#### *PAGO POR REPOSICIONES DE GASTOS CON CARGO A FONDOS APERTURADOS.*

 Solicitud firmada por el **Director del Proyecto**, autorizando el centro de costos a cargar el gasto.

Adjuntar:

- Factura firmada por el receptor del servicio e emisor.  $\bullet$
- $\bullet$ Retenciones de impuesto a la renta realizado en el pago de cada factura.
- Detalle en Excel de facturas canceladas y valores a devolver.  $\bullet$
- Vales de caja firmado por el custodio del fondo y quien recibe el efectivo.  $\bullet$

#### *PAGO DE VIATICOS*

Solicitud de pago autorizada por el **Director del Proyecto** indicando lugar, y motivo y centro de costos a cargar el gasto adjuntando el formulario solicitud de viáticos. Posteriormente enviará el informe de la Comisión de Servicio para liquidar el viático.

Si es solo liquidación de pasaje, especificarlo; y adjuntar los pases a bordo.  $\bullet$ 

#### *APERTURA DE FONDOS ROTATIVOS*

- Solicitud de apertura de fondo autorizada por el **Director del Proyecto**, siempre que no tenga fondos pendientes por liquidar.
- $\bullet$ Por cada nuevo beneficiario de apertura de fondo debe adjuntar copia de cedula de identidad.
- Indicar centro de costos.
- Solo se puede otorgar fondos al personal en relación de dependencia o contrato con ESPOL TECH E.P.
- Adjuntar presupuesto firmado por el custodio y **Director del Proyecto.**  $\bullet$

#### *EN PAGOS POR TRANSFERENCIA AL EXTERIOR*

Se debe adjuntar el cuadro adjunto con los datos requeridos.

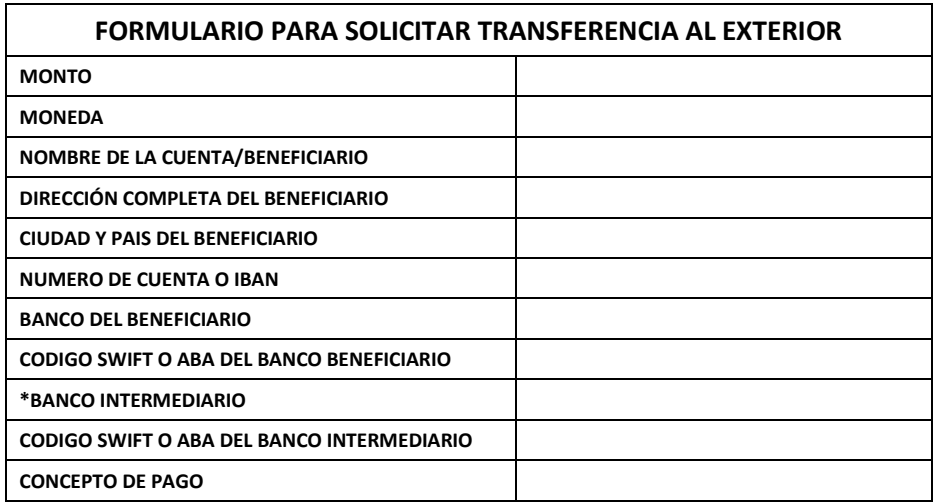

#### Notas:

\*El campo de "Banco Intermediario", deberá ser llenado si la transferencia es hacia países que no sean Estados Unidos.